# **Reactis V2013** Released August 14, 2013

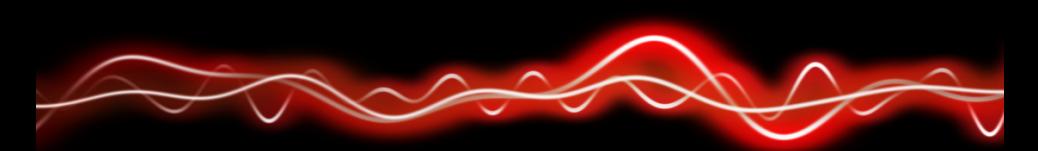

#### ት<sup>ር</sup>ቦ የ <mark>ነ</mark>ገ የ ከ የ <sup>ነ</sup>ገ ስ 01001

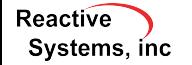

©2013 Reactive Systems, Inc. - 1 / 15

### $\blacktriangleright$  Initial support for R2013a

- $\blacktriangleright$  Support for .slx Format
	- Introduced in R2012a to replace .mdl format
	- $\blacktriangleright$  XML-based format
- ▶ Support Simulink *configuration set reference* concept

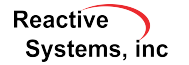

MCC metric tracks if all combinations of condition outcomes for a decision have been exercised.

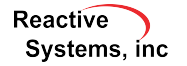

MCC metric tracks if all combinations of condition outcomes for a decision have been exercised. For decision *A* && *B* && *C*, MCC targets are:

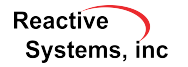

MCC metric tracks if all combinations of condition outcomes for a decision have been exercised. For decision *A* && *B* && *C*, MCC targets are:

#### No Short-Circuiting

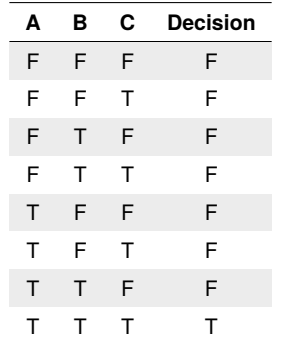

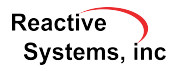

MCC metric tracks if all combinations of condition outcomes for a decision have been exercised. For decision *A* && *B* && *C*, MCC targets are:

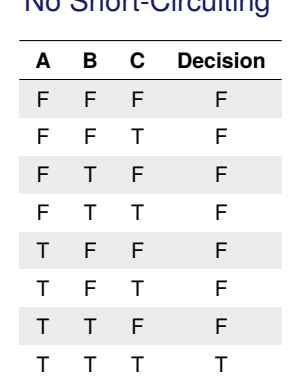

No. Of Land Office Miles

#### Short-Circuiting

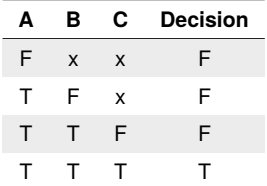

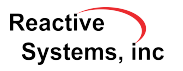

### MCC Now Supported by Reactis

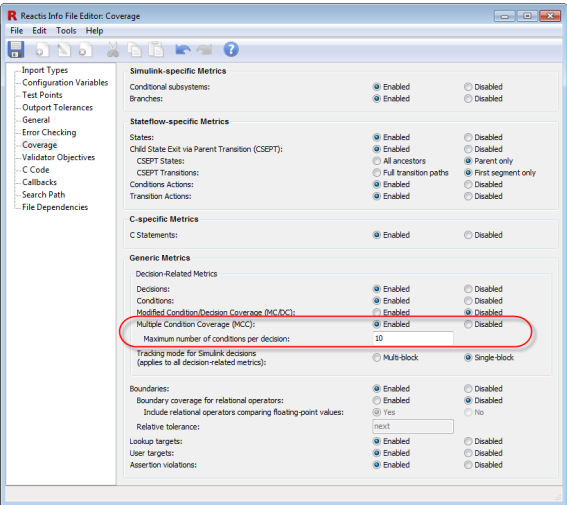

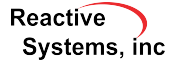

### MCC Support in Reactis Tester

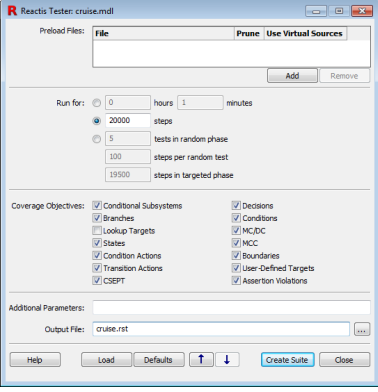

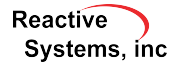

### MCC Support in Reactis Tester

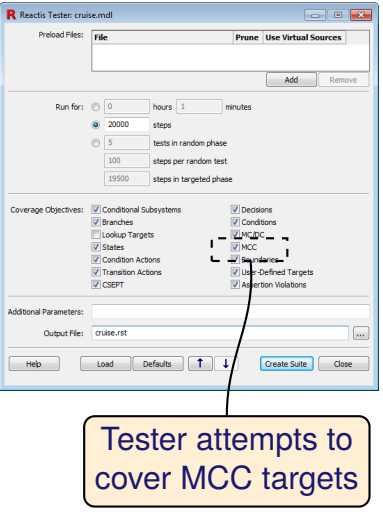

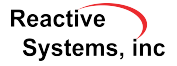

### MCC Support in Reactis Tester

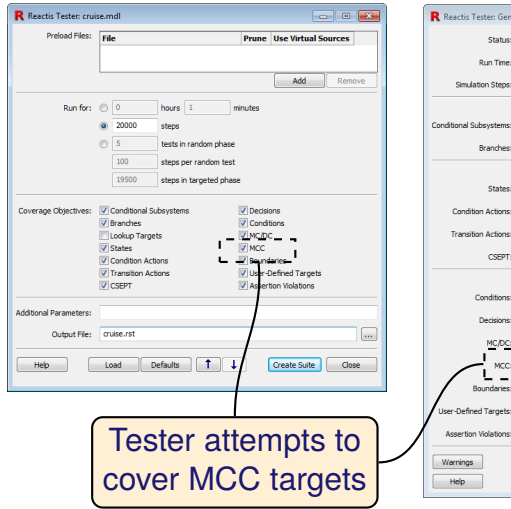

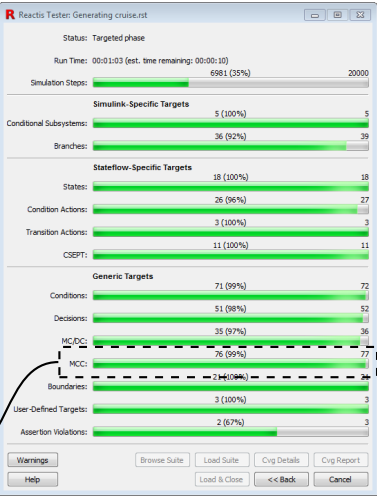

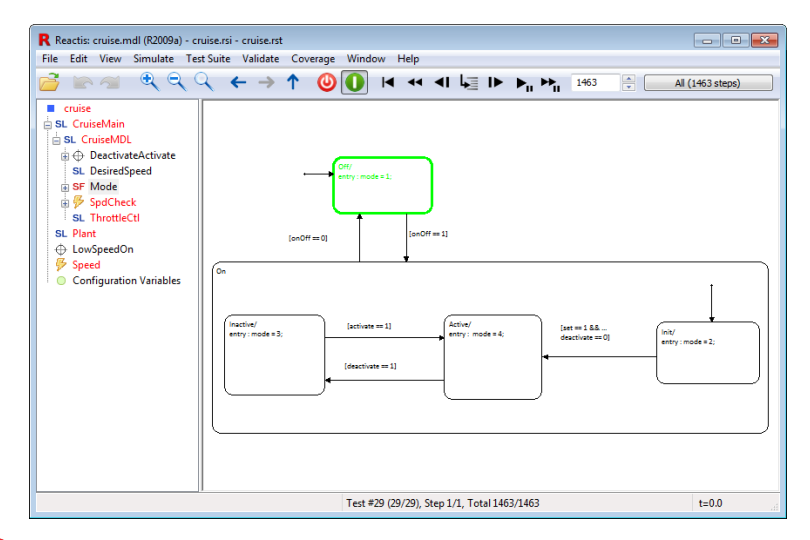

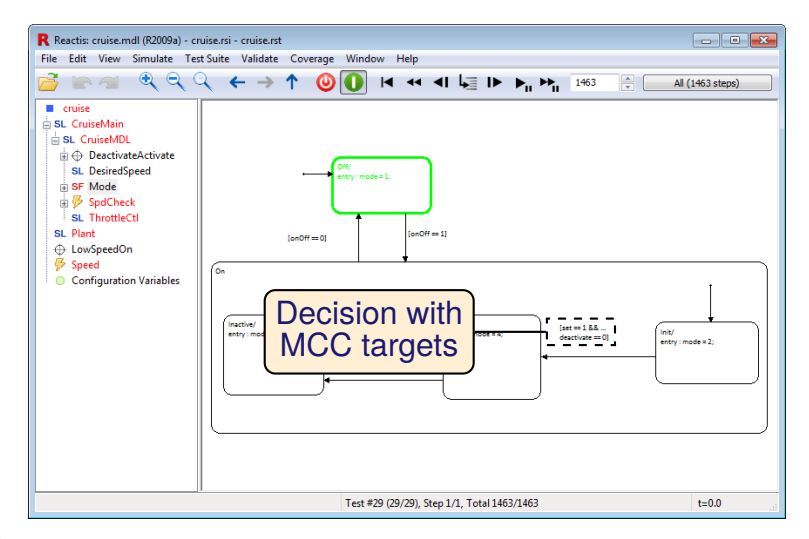

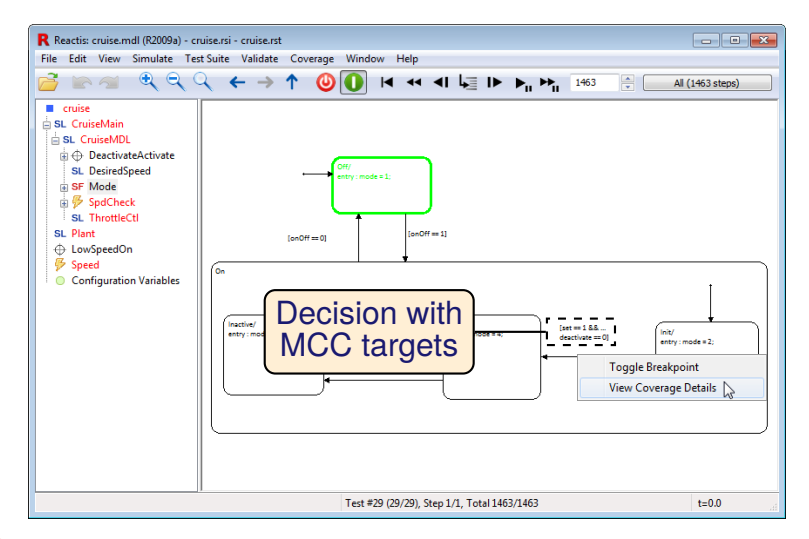

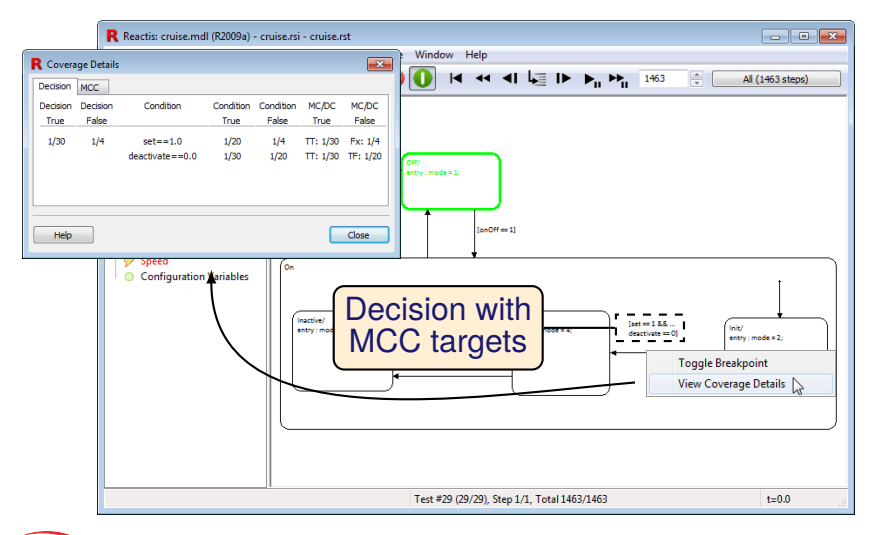

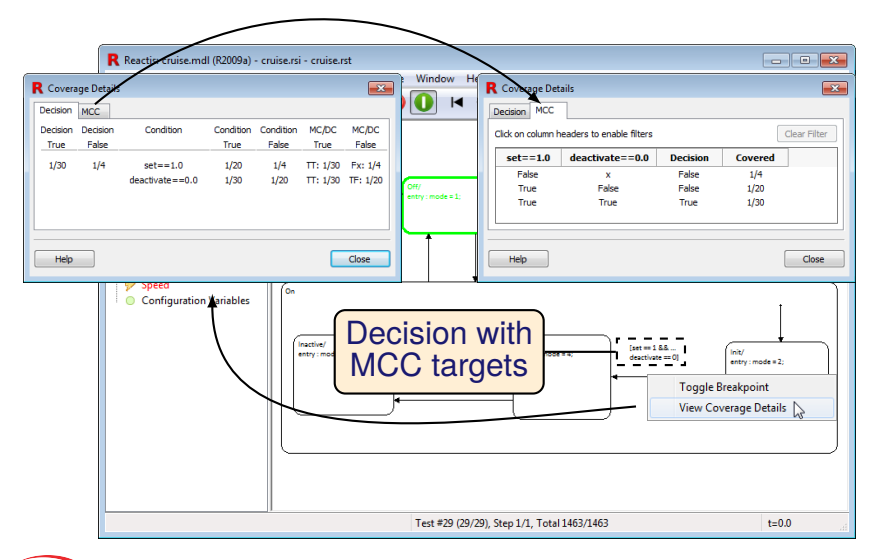

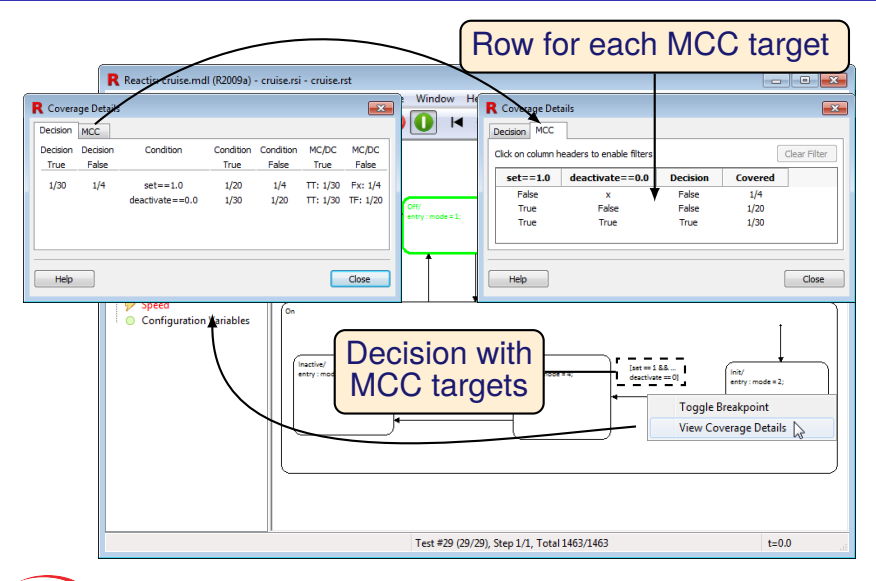

### **MCC Filtering**

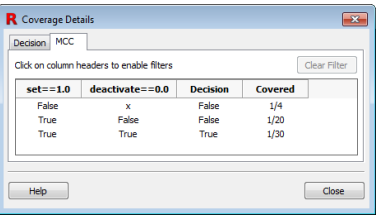

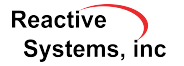

## MCC Filtering

#### *Click column header*

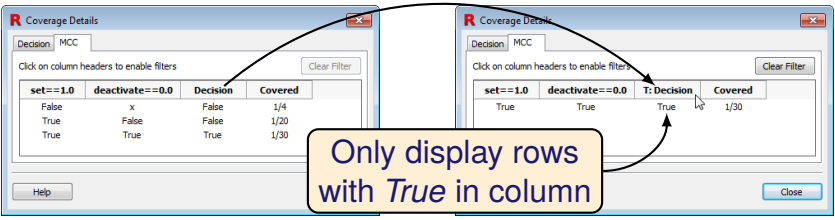

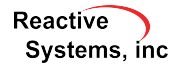

©2013 Reactive Systems, Inc. - 7 / 15

### MCC Filtering

#### *Click column header*

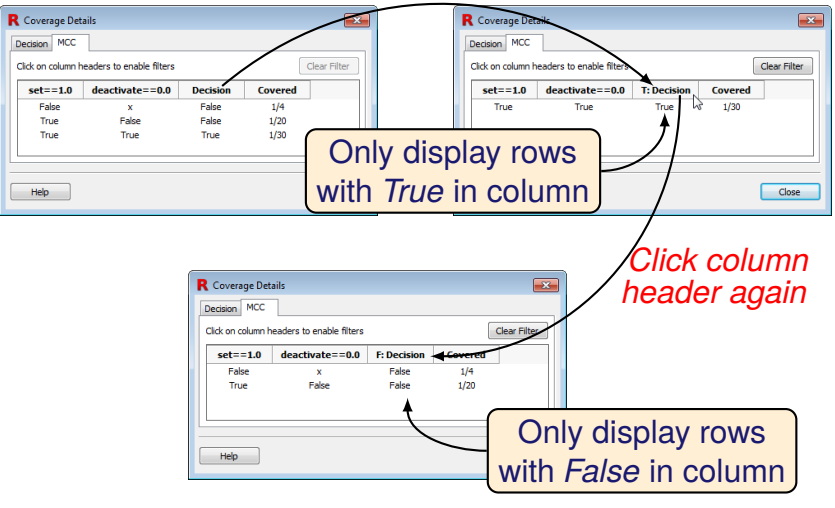

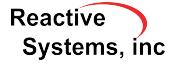

- ▶ Decision with *n* conditions has 2<sup>*n*</sup> MCC targets.
- $\triangleright$  When short-circuiting is enabled, many fewer MCC targets. Number is between MC/DC (n+1) and 2*<sup>n</sup>* .
- $\triangleright$  Even if 100% MCC is not goal, MCC coverage details can be helpful in obtaining MC/DC.
- In model-specific settings (*Edit*  $\rightarrow$  *Coverage...*), can set upper-bound on number of conditions in a decision; if exceeded MCC will not be tracked.

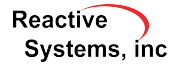

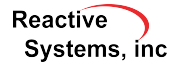

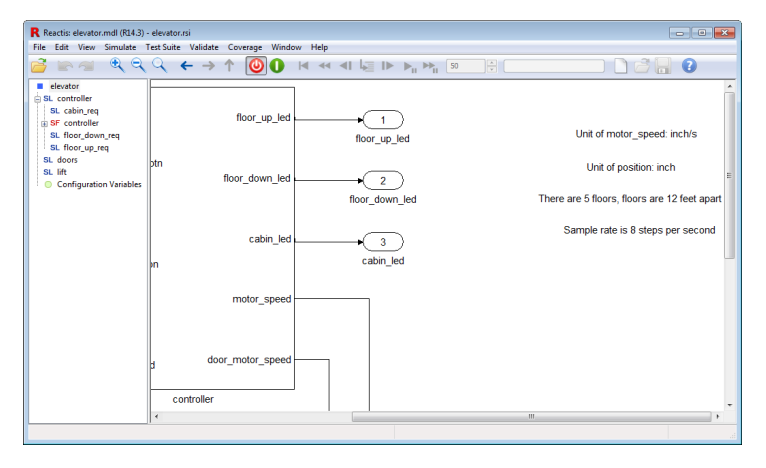

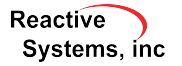

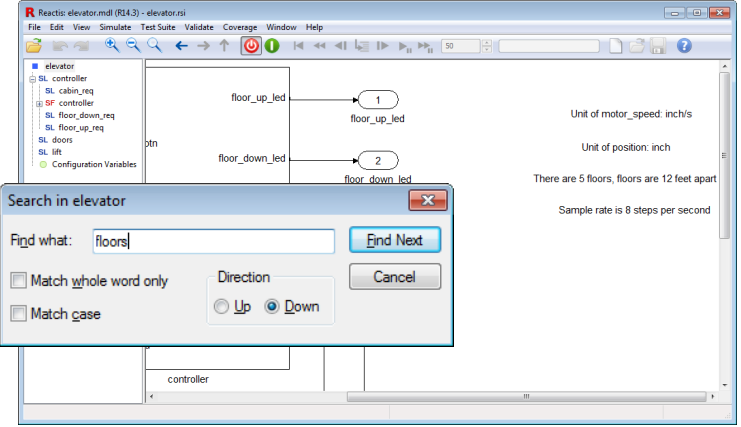

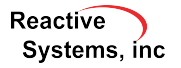

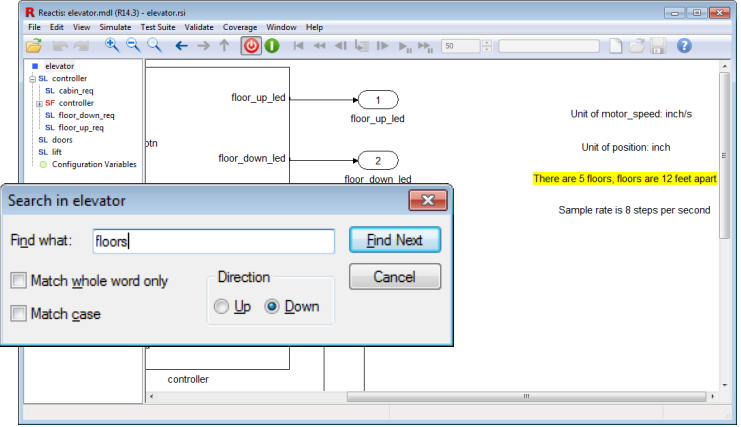

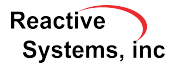

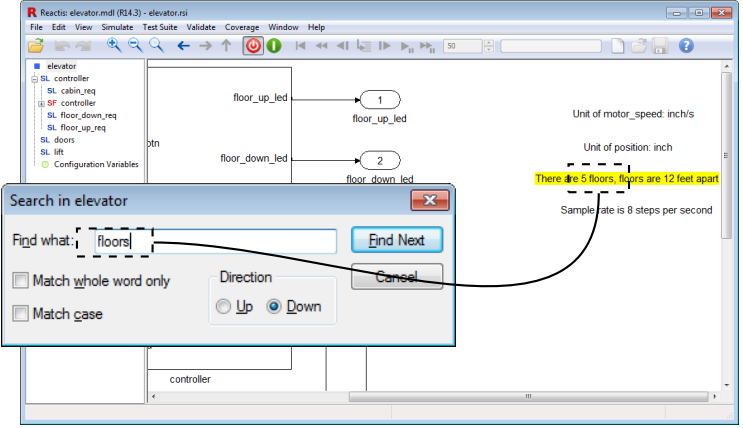

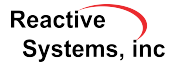

### Display Simulink Block Colors

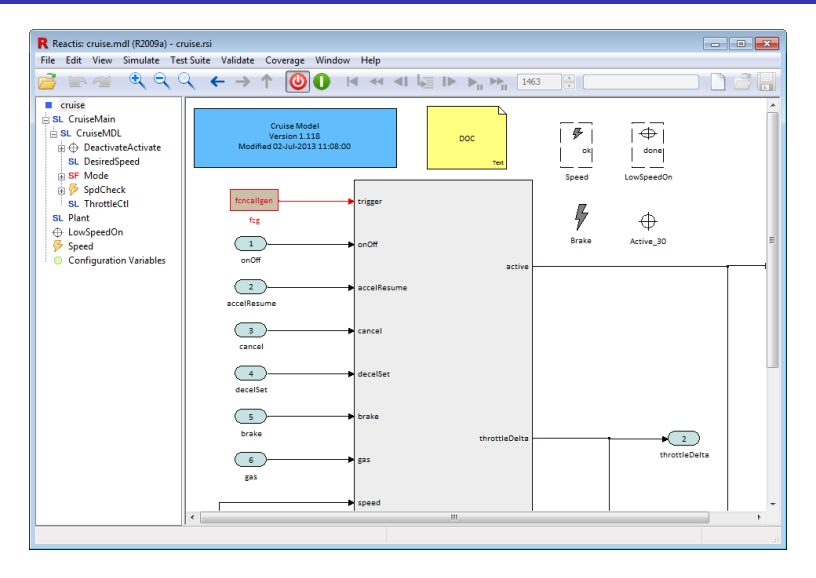

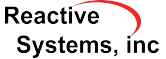

### Display Model Info and Doc Block Content

#### Display contents of Model Info and Doc blocks

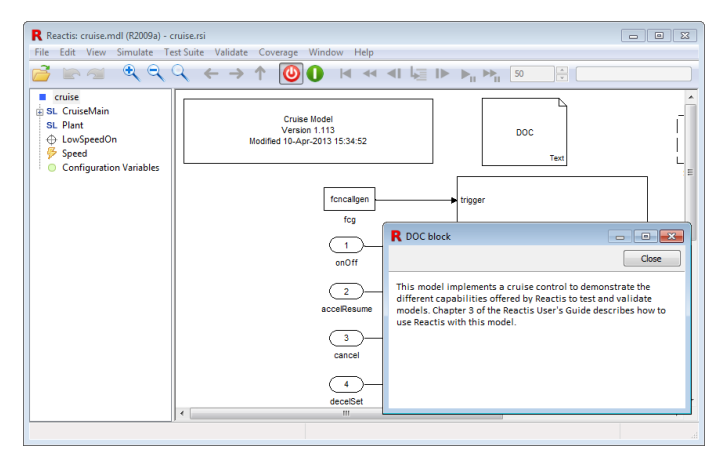

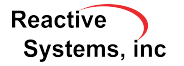

### Show Progress when Opening Scope

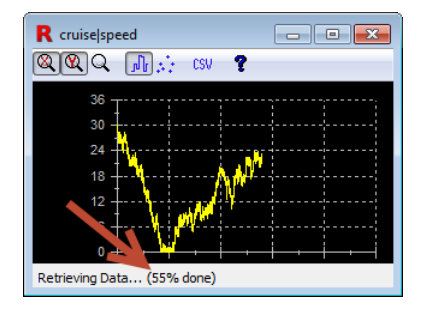

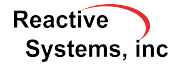

### Run-to-Violation

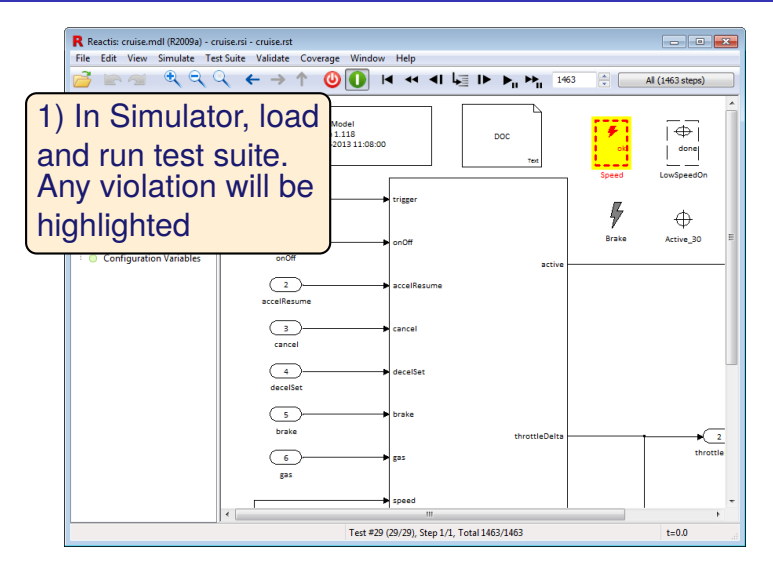

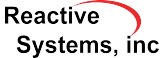

### Run-to-Violation

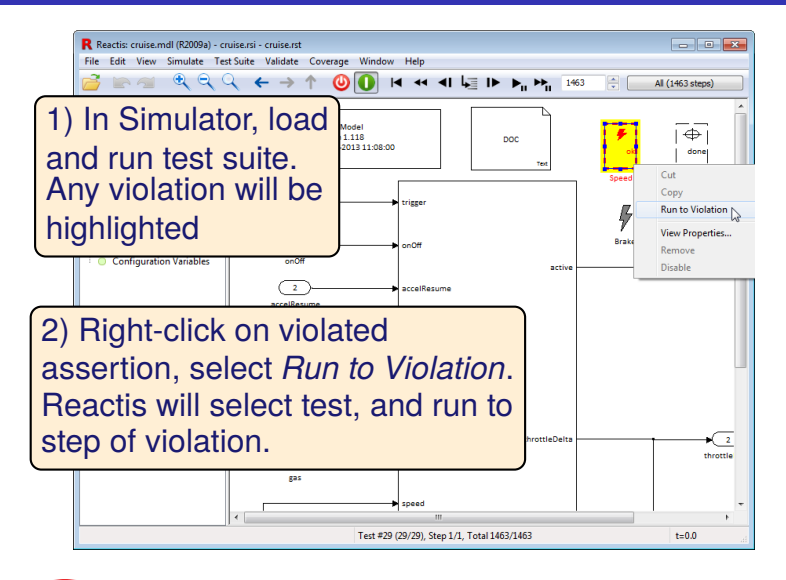

### Lookup Table Enhancements

- $\blacktriangleright$  Enhancements to N-d lookup tables, Pre Lookup, Interpolation
	- $\blacktriangleright$  Track coverage
	- $\blacktriangleright$  Support more type combinations
- $\blacktriangleright$  In coverage reporting, show breakpoint values

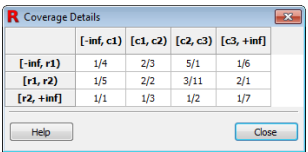

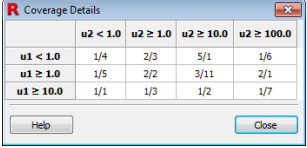

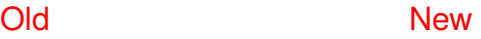

 $\blacktriangleright$  Tester gets better coverage for lookup tables

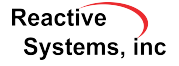

### API Functions to Export Coverage Reports

- ▶ *rsTesterWithReport* produces a coverage report after a Tester run
- ▶ *rsSimRunSuiteWithReport* produces a coverage report after running a test suite in Simulator

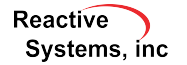